# Le suivi du projet

*Ce cours vous est proposé par Deborah Arnold et Pascal Corbel, Université Paris-Saclay, et AUNEGe, l'Université Numérique en Économie Gestion.*

### **Quiz**

- **1. Quelles sont les actions qui relèvent du suivi du projet ? (Plusieurs réponses possibles)**
	- a. Apporter des ajustements
	- b. Faire le bilan
	- c. Gérer la qualité
	- d. Gérer les coûts
	- e. Faire une étude d'opportunité
	- f. Gérer les délais
	- g. Rendre compte

#### **2. Vrai ou faux ? Le Cahiers des Charges suffit pour assurer le suivi d'un projet.**

- a. Vrai
- b. Faux

#### **3. Compléter cette phrase.**

Le tableau de [……………………..] est l'outil principal qui [……………………..] l'ensemble des informations dont le chef de projet doit disposer pour suivre l'[……………………..] du projet.

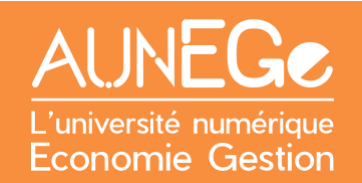

#### **4. Associer chaque élément à la rubrique du tableau de bord**

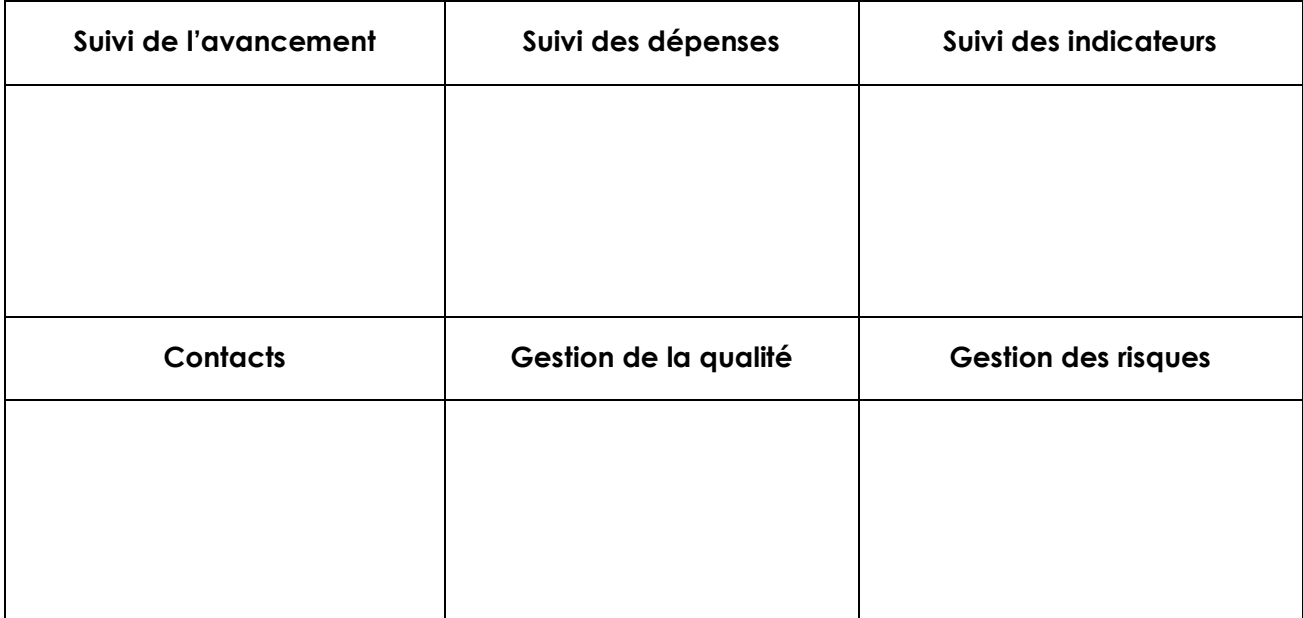

Analyse des risques

Comparaison dépenses-budget

Coordonnées des interlocuteurs externes

Coordonnées des membres de l'équipe projet

Fiches d'avancement

Gantt

Jalons de validation

Mesures de validation

Plan de gestion des risques

Projections de dépenses

Questionnaires

Rapports réseaux sociaux

Tableau des dépenses

- **5. A quoi sert la mise en forme conditionnelle dans un tableau de bord Excel ? (Plusieurs réponses possibles)**
	- a. A visualiser facilement l'état d'un indicateur
	- b. A faire un joli tableau de bord
	- c. A montrer par une code couleur ce qui est fait et ce qu'il reste à faire
	- d. A calculer automatiquement le temps restant sur une tâche
	- e. A calculer automatiquement le budget restant

#### **6. Associer chaque action corrective à son objectif**

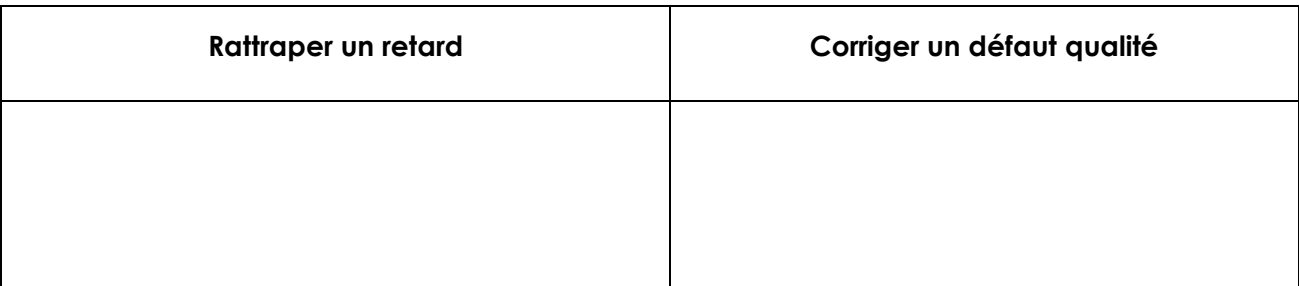

Augmenter les ressources

Découper une tâche en plusieurs parties

Expertise externe

Formation complémentaire

Repréciser les attentes

Sous-traiter une tâche

## Références

#### **Comment citer ce cours ?**

Gestion de Projet, Deborah Arnold et Pascal Corbel, AUNEGe [\(http://aunege.fr\)](http://aunege.fr/), CC - BY NC ND [\(http://creativecommons.org/licenses/by-nc-nd/4.0/\)](http://creativecommons.org/licenses/by-nc-nd/4.0/).

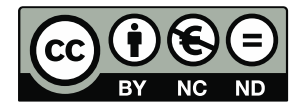

Cette œuvre est mise à disposition dans le respect de la législation française protégeant le droit d'auteur, selon les termes du contrat de licence Creative Commons Attribution - Pas d'Utilisation Commerciale - Pas de Modification 4.0 International (http://creativecommons.org/licenses/bync-nd/4.0/). En cas de conflit entre la législation française et les termes de ce contrat de licence, la clause non conforme à la législation française est réputée non écrite. Si la clause constitue un élément déterminant de l'engagement des parties ou de l'une d'elles, sa nullité emporte celle du contrat de licence tout entier.